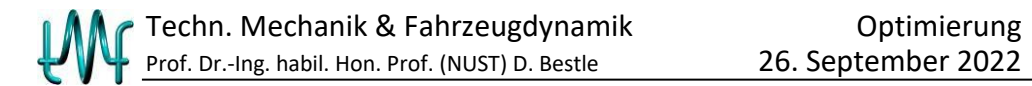

# **Optimierung dynamischer System**

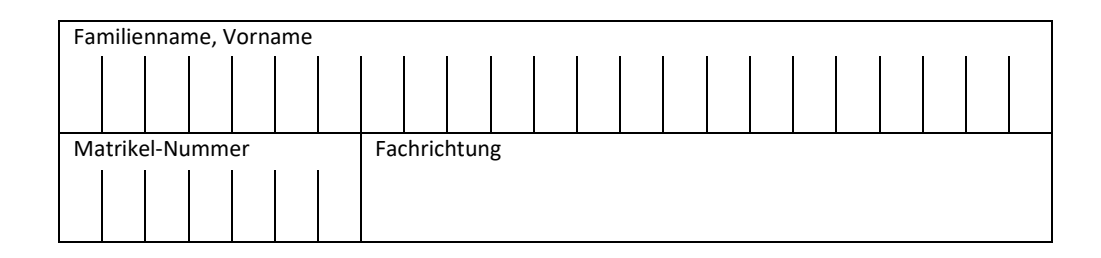

- 1. Die Prüfung umfasst 6 Aufgaben auf 6 Blättern.
- 2. Nur vorgelegte Fragen beantworten, keine Zwischenrechnungen eintragen.
- 3. Alle Ergebnisse sind grundsätzlich in den **gegebenen** Größen auszudrücken.
- 4. Die Blätter der Prüfung dürfen nicht getrennt werden.
- 5. Zugelassene Hilfsmittel: Fachliteratur, eigene Aufzeichnungen, Taschenrechner. Mobiltelefone müssen ausgeschaltet sein!
- 6. Bearbeitungszeit: 90 min
- 7. Unterschreiben Sie die Prüfung bitte **erst** beim Eintragen Ihres Namens in die Sitzliste.

(Unterschrift)

...................................................................

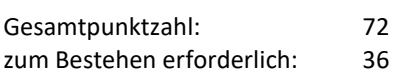

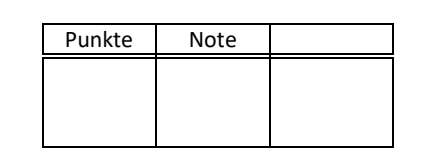

# **Aufgabe 1** (17 Punkte)

Ein Firstzelt (Länge *l.* Breite 2b, Kniestockhöhe  $a$ . Firsthöhe  $h$  über Kniestock) soll mit möglichst wenig Fläche A des Obermaterials ein möglichst großes Volumen  $V$  erhalten. Darin sollen zwei Personen (Länge  $l_0$ , Breite  $b_0$ , Liegehöhe  $a_0$ ) Platz bequem die gesamten Liegefläche nutzen können.

a) Formulieren Sie ein geeignetes Optimierungsproblem. (Hinweis: Entwurfsziele müssen zunächst nicht als Funktionen der Entwurfsvariablen berechnet werden!)

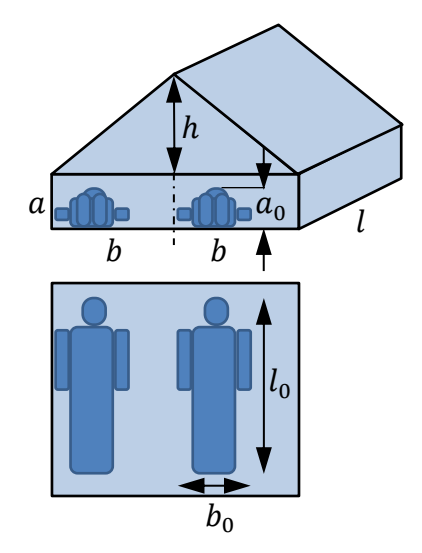

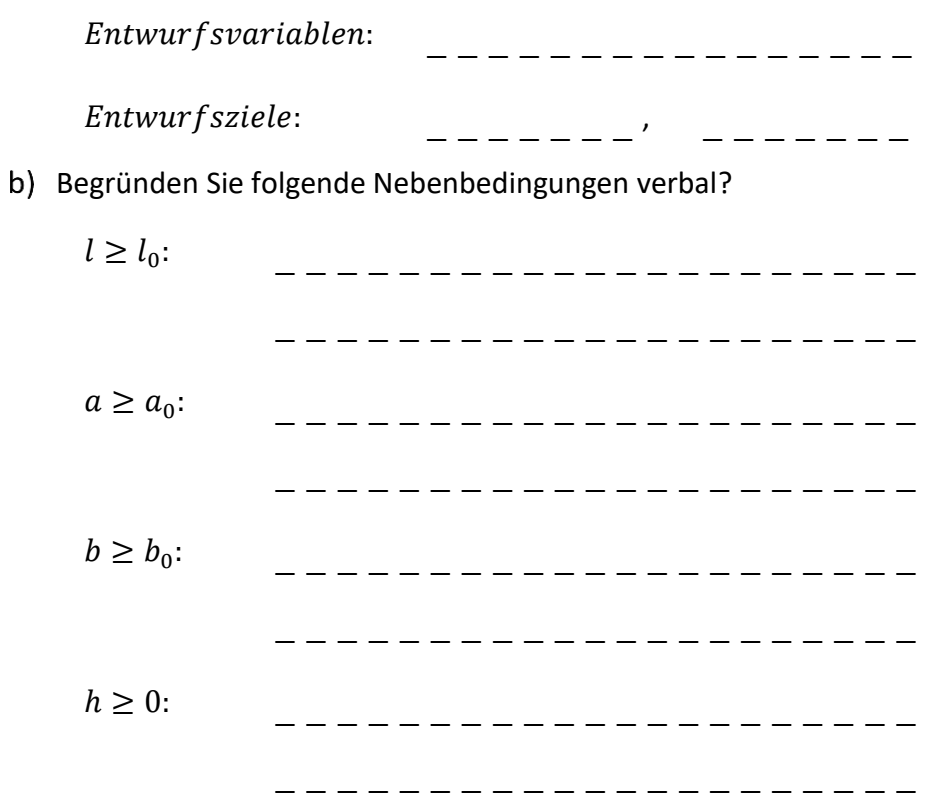

Wie groß ist das Zeltvolumen?

 $V =$ − − − − − − − − − − − − −

Wie groß ist die Fläche des Obermaterials? Machen Sie in Ihrer Berechnung die gezeigten Teilflächen als einzelne Terme sichtbar.

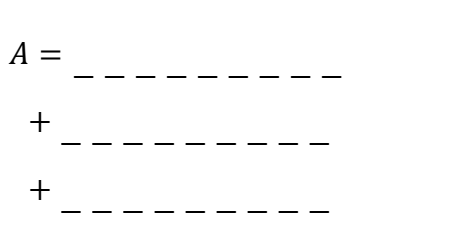

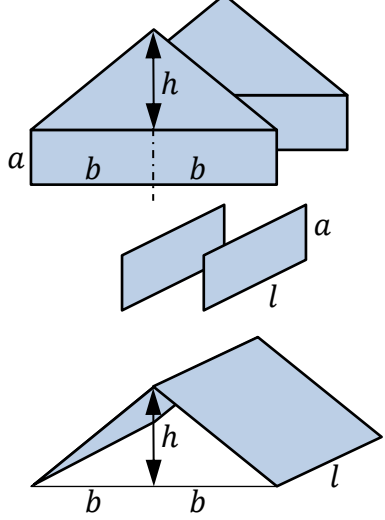

Was ist der Unterschied zwischen Pareto-Front und Pareto-optimalen Lösungen?

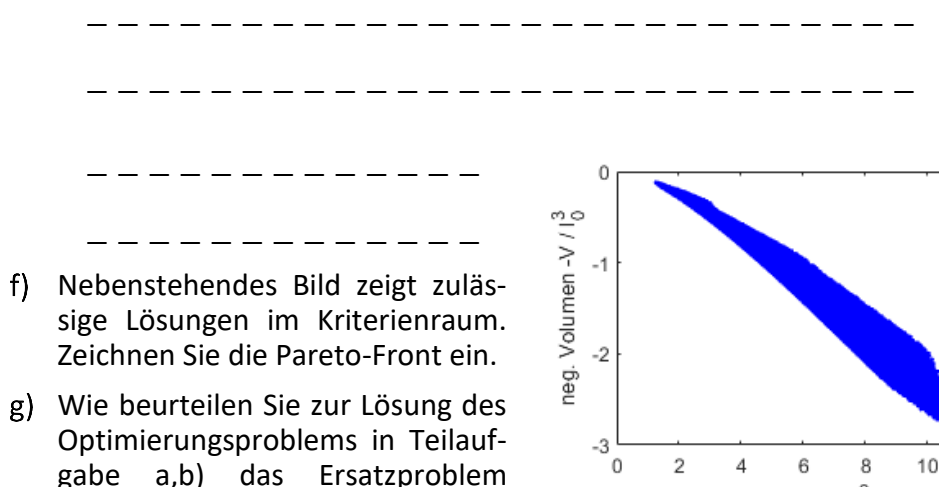

 $10$ 

Oberfläche A /  $I_0^2$ 

 $\Box$  geeignet,  $\Box$  uneeignet

 $\min[wA + (1 - w)(-V)]$ ,  $w \in$ 

 $[0,1]$ ,?

*weil* − − − − − − − − − − − − − − − − − − − − − − − − − − − − − − − − − − − − − − − − − − − − − − − − − −

### **Aufgabe 2** (8 Punkte)

Auf die abgebildete Funktion  $f(\alpha)$  soll die Liniensuche nach dem Minimierer mit dem Goldenen-Schnitt Algorithmus angewandt werden.

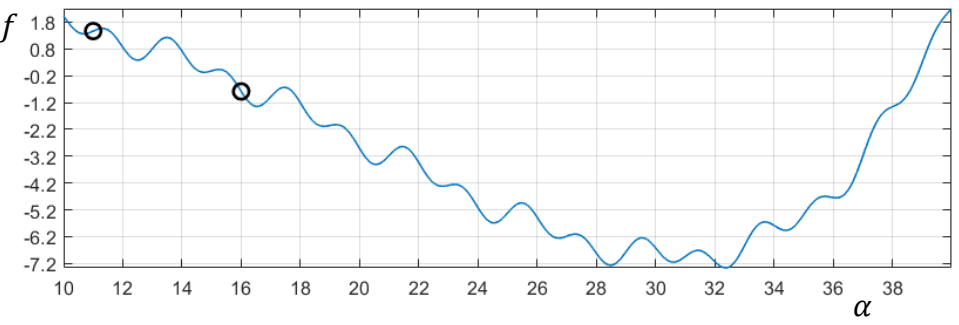

Suchen Sie zunächst ein Einschließungsintervall für den Minimierer  $\alpha^*$ ausgehend von den eingezeichneten Anfangspunkten. Welches erste sichere Einschließungsintervall erhält man am Ende der Suche? Setzen Sie die Funktionswerte  $f_i$  jeweils in Relation zum Funktionswert der vorangegangenen Funktionsauswertung  $f_{i-1}$ .

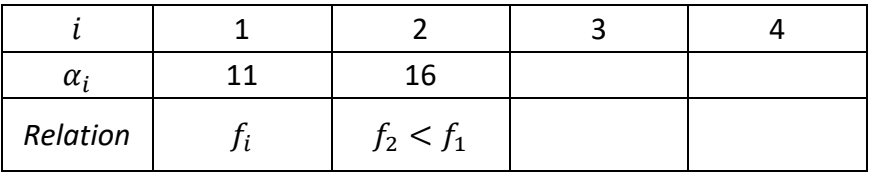

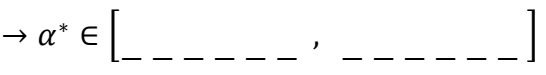

 $\rightarrow \alpha^* \in$ 

− − − − − −

Führen Sie ausgehend vom gefundenen Einschließungsintervall zwei Intervallteilungsschritte nach den Goldenen-Schnitt Regeln aus und geben Sie das Ergebnisintervall an, in dem der Minimierer  $\alpha^*$  sicher liegt.

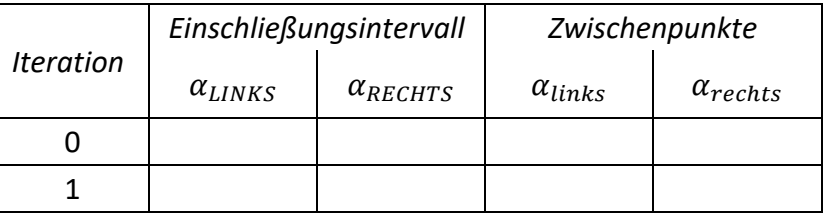

,

− − − − − −

]

**Aufgabe 3** (12 Punkte)

Die zu minimierende Gütefunktion eines unrestringierten Optmierungsproblems lautet

$$
f(\mathbf{p}) = p_1 + \frac{p_1}{p_2} + p_1 p_3
$$

a) Bestimmen Sie den Gradienten und die Hessematrix

∇ = [ ] ∇ <sup>2</sup> = [ 

Welcher Gradient ergibt sich am Entwurfspunkt  $\boldsymbol{p}_0 = [1 \quad 2 \quad 3]^T$ ?

$$
\Box \nabla f_0 = \begin{bmatrix} 9/2 \\ -1/4 \\ 1 \end{bmatrix}, \qquad \Box \nabla f_0 = \begin{bmatrix} -1/4 \\ 9/2 \\ 1 \end{bmatrix}, \qquad \Box \nabla f_0 = \begin{bmatrix} -9/2 \\ -1/4 \\ 1 \end{bmatrix}
$$

 $\overline{\phantom{a}}$  $\overline{\phantom{a}}$  $\overline{\phantom{a}}$  $\overline{\phantom{a}}$  $\overline{\phantom{a}}$  $\overline{\phantom{a}}$  $\overline{\phantom{a}}$ 

 $\overline{\mathsf{I}}$  $\mathbf{I}$  $\overline{\phantom{a}}$  $\overline{\phantom{a}}$  $\overline{\phantom{a}}$  $\overline{\phantom{a}}$  $\overline{\phantom{a}}$ 

c) Welche Hessematrix ergibt sich am Entwurfspunkt  $p_0$ ?

$$
\nabla^2 f_0 = \begin{bmatrix} 0 & 0 & 0 \\ 0 & 0 & 0 \\ 0 & 0 &
$$

Wie lautet die Inverse der Hessematrix am Entwurfspunkt?

$$
\Box \ (\nabla^2 f_0)^{-1} = \begin{bmatrix} 1/4 & 0 & 0 \\ 0 & 1/16 & 0 \\ 0 & 0 & 1 \end{bmatrix}, \quad \Box \ (\nabla^2 f_0)^{-1} = \begin{bmatrix} 1 & 1 & 1 \\ 4 & 4 & 4 \\ 1 & 0 & 1 \end{bmatrix}
$$

$$
\Box \ (\nabla^2 f_0)^{-1} = \begin{bmatrix} 0 & 0 & 0 \\ 0 & 1/16 & 1 \\ 1 & 4 & 1 \end{bmatrix}, \qquad \Box \ (\nabla^2 f_0)^{-1} = \begin{bmatrix} 0 & 0 & 1 \\ 0 & 4 & 1 \\ 1 & 1 & 1/4 \end{bmatrix}
$$

a) Welche Suchrichtung in  $p_0$  würde das Newton-Verfahren für den nächsten Iterationsschritt vorschlagen?

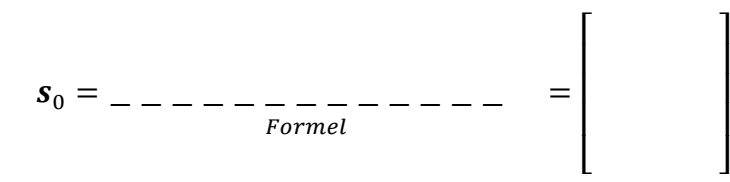

e) Bestimmen Sie den Vektor der Liniensuche an der Stelle  $p_0$  in Richtung von  $s_0$ .

$$
p(\alpha) = \left[
$$

Im nachfolgenden Diagramm ist die Funktion der Liniensuche darge $f$ stellt. Markieren sie im Diagramm den für das Newton-Verfahren zulässigen Bereich der Liniensuche und das Ergebnis  $\alpha^*$ .

 $\overline{\phantom{a}}$  $\mathsf{l}$  $\overline{\phantom{a}}$  $\overline{\phantom{a}}$  $\mathsf{l}$ 

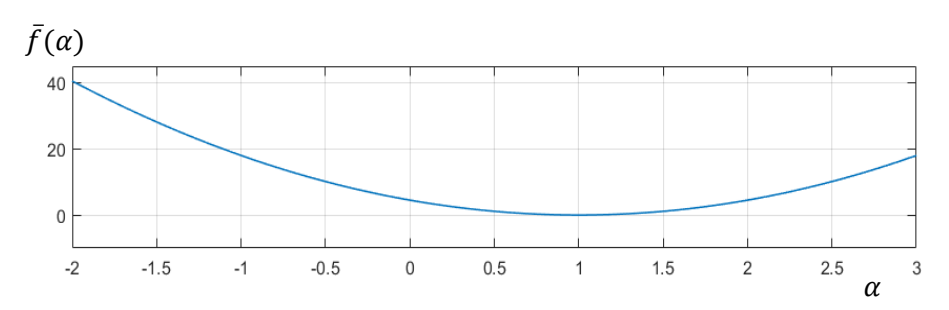

**Aufgabe 4** (18 Punkte)

Das Optimierungsproblem

$$
\min_{p \in P}(-p_1 p_2) \text{ mit } P = \left\{ p \in \mathbb{R}^2 \left| \begin{bmatrix} p_1 + p_2^2 - 2 \\ -p_1 \\ -p_2 \end{bmatrix} \right| \le 0 \right\}
$$

soll mit Hilfe der Karush-Kuhn-Tucker Bedingung gelöst werden.

Wie lautet die Lagrange-Funktion?

$$
\Box L = -p_1 p_2 \qquad \Box L = -\mu_1 (p_1 + p_2^2 - 2) + \mu_2 p_1 + \mu_3 p_2
$$
  

$$
\Box L = -p_1 p_2 - \mu_1 (p_1 + p_2^2 - 2) + \mu_2 p_1 + \mu_3 p_2
$$

Wie lauten die Karush-Kuhn-Tucker Bedingungen für obiges Problem?

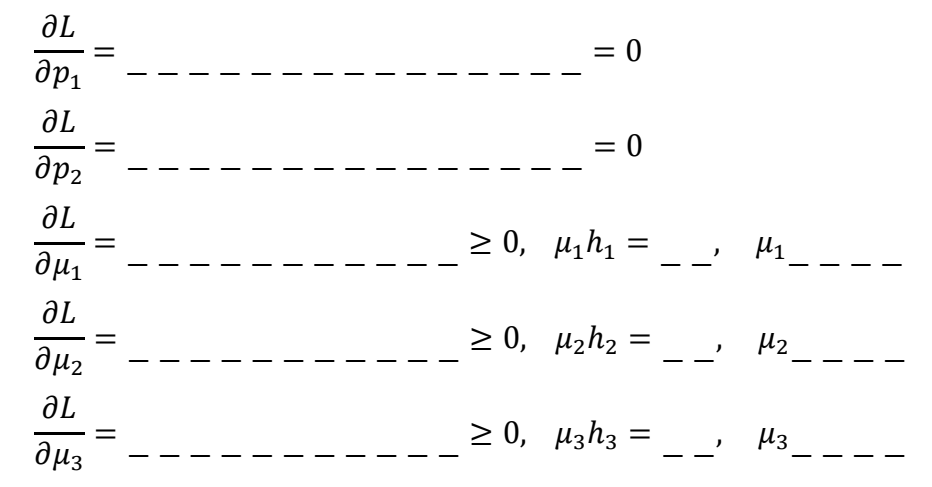

c) Durch die Nebenbedingungen  $h_i(\boldsymbol{p}) \leq 0$  ergeben sich 8 Fälle. Ergänzen Sie die nachfolgenden Tabelle (a = aktiv, i = inaktiv).

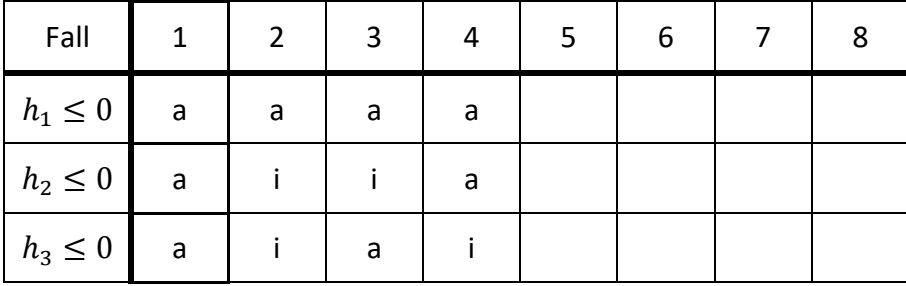

Reduzieren Sie die KKT-Bedingungen für den Fall 1 und bestimmen Sie eine mögliche Lösung.

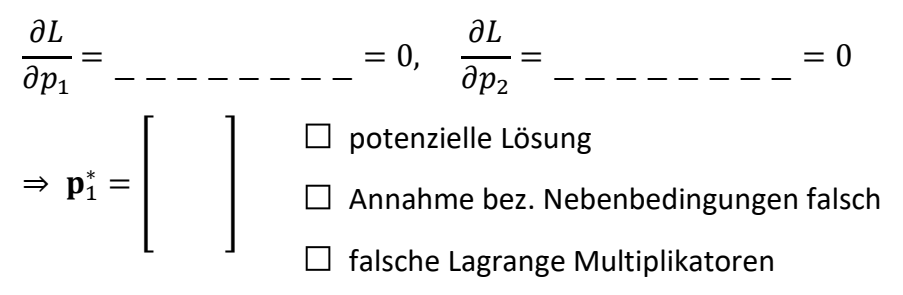

Reduzieren Sie die KKT-Bedingungen für den Fall 2 und bestimmen Sie  $\Theta$ eine mögliche Lösung.

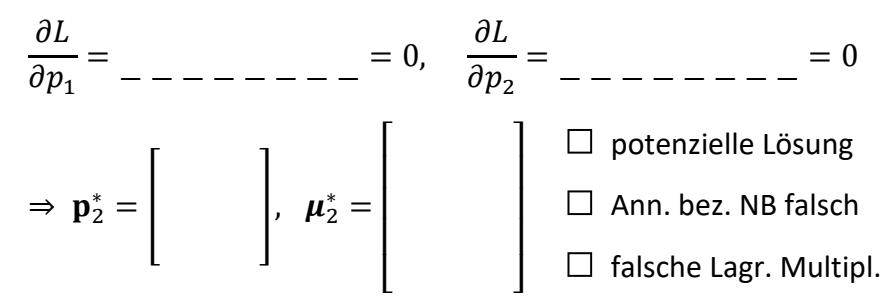

Reduzieren Sie die KKT-Bedingungen für den Fall 3 und bestimmen Sie eine mögliche Lösung.

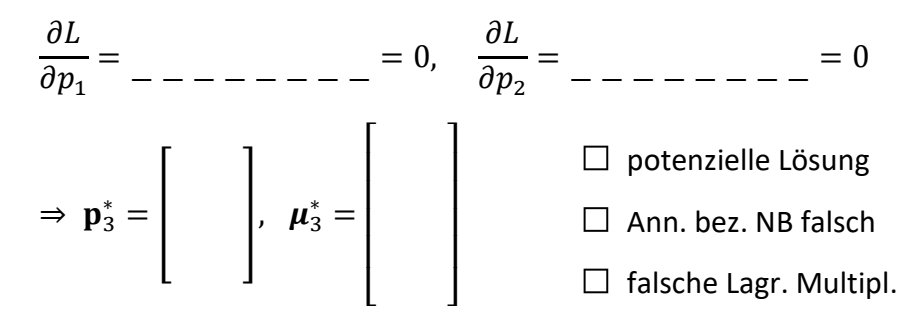

# **Aufgabe 5** (13 Punkte)

Folgender Graph zeigt den Aufbau einer Funktion  $f(p_1, p_2, p_3)$  aus Elementarfunktionen:

$$
f = \frac{p_5}{p_6}
$$

$$
p_5 = p_4 * p_2
$$
 
$$
p_6 = \sin p_3
$$

$$
p_4=p_1^2
$$

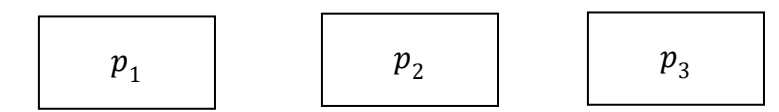

- a) Ergänzen Sie die Kanten des Funktionsgraphen.
- b) Welche Funktion wird damit berechnet?

$$
f(p_1,p_2,p_3) =
$$

c) Schreiben Sie jeweils die entsprechenden partiellen Ableitungen der Elementarfunktionen an die Kanten des Funktionsgraphen.

− − − − − − − − −

d) Erstellen Sie einen Graphen zur Berechnung von  $\nabla f$  im Rückwärtsmode des Automatischen Differenzierens

Initialisierung:

Graph:

Wie lautet damit der Gradient in Abhängigkeit der Eingangsvariablen?

 $\overline{\phantom{a}}$  $\overline{\phantom{a}}$ I I I I  $\overline{\phantom{a}}$ I  $\overline{\phantom{a}}$ I  $\overline{\phantom{a}}$ 

 $\nabla f =$  $\lfloor$ I I I I I I I I I I

# **Aufgabe 6** (4 Punkte)

Die Abbildung von  $10^4$  mittels Latin Hypercube Sampling erzeugten Entwurfspunkten eines komplexen Optimierungsproblems liefert die nachfolgenden Bilder der erreichbaren Punkte im Kriterienraum. Markieren Sie in den Abbildungen jeweils die Pareto-Front für die folgenden bikriteriellen Optimierungsprobleme:

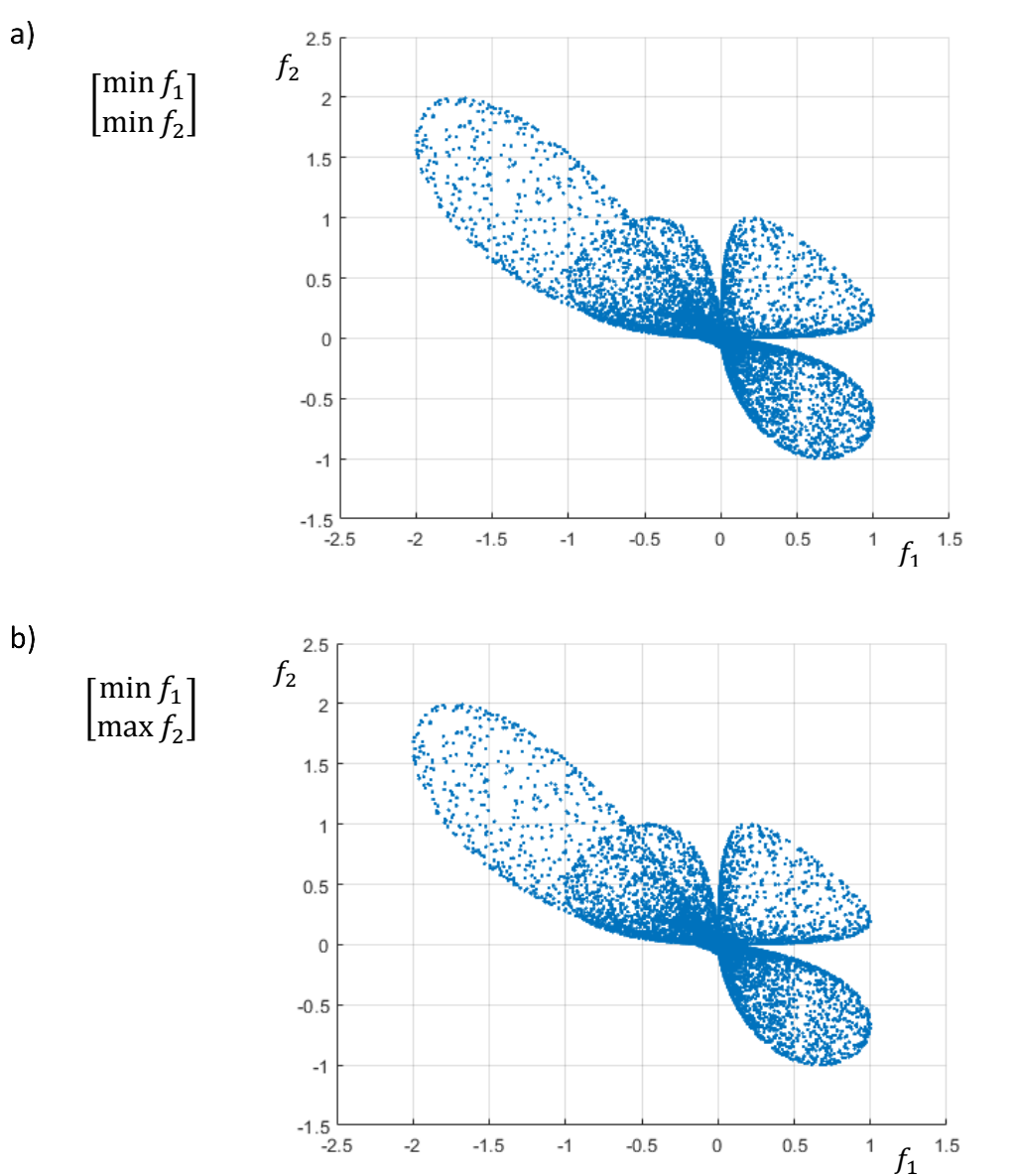

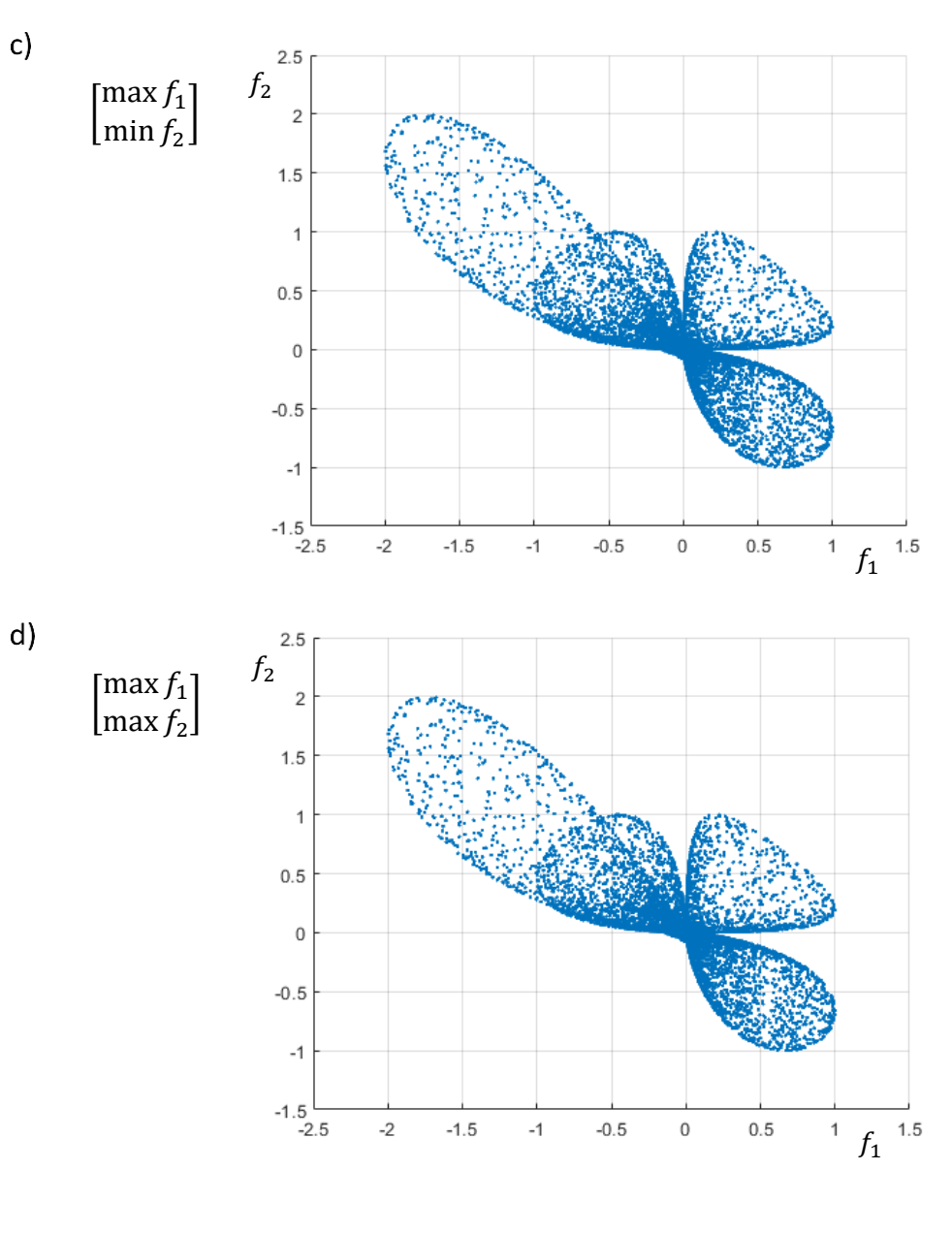